# **Change Chromosome Notation for VCF Element**

Changes chromosome notation for each variant from the input, VCF or other variation files.

**Element type:** rename-chromosome-in-variation

## **Parameters**

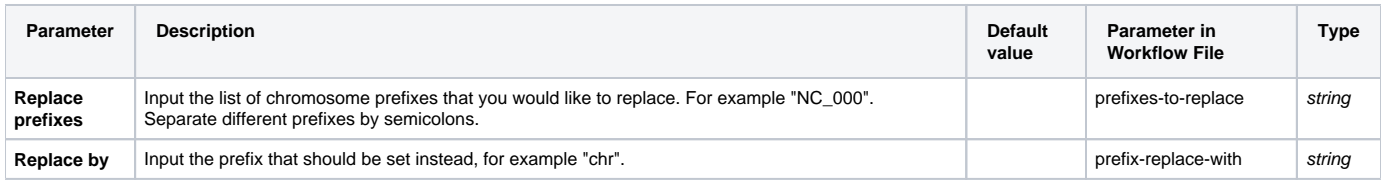

## Input/Output Ports

The element has 1 input ports:

**Name in GUI:** Input file URL

#### **Name in Workflow File:** in-file

### **Slots:**

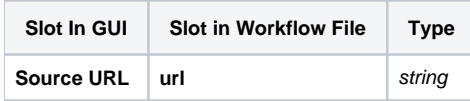

And 1 output port:

**Name in GUI:** Output file URL

**Name in Workflow File:** out-file

#### **Slots:**

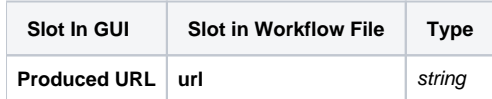